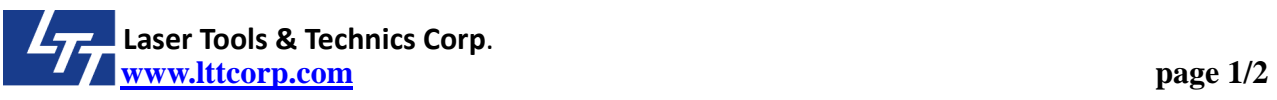

Titile: How to setup New main controller (LAS4R6) dip switch.

There is a dip switch (SW1), you have to change the 4 digits to mapping different machine model. For example, if you want to setup to V2000. Please follow the

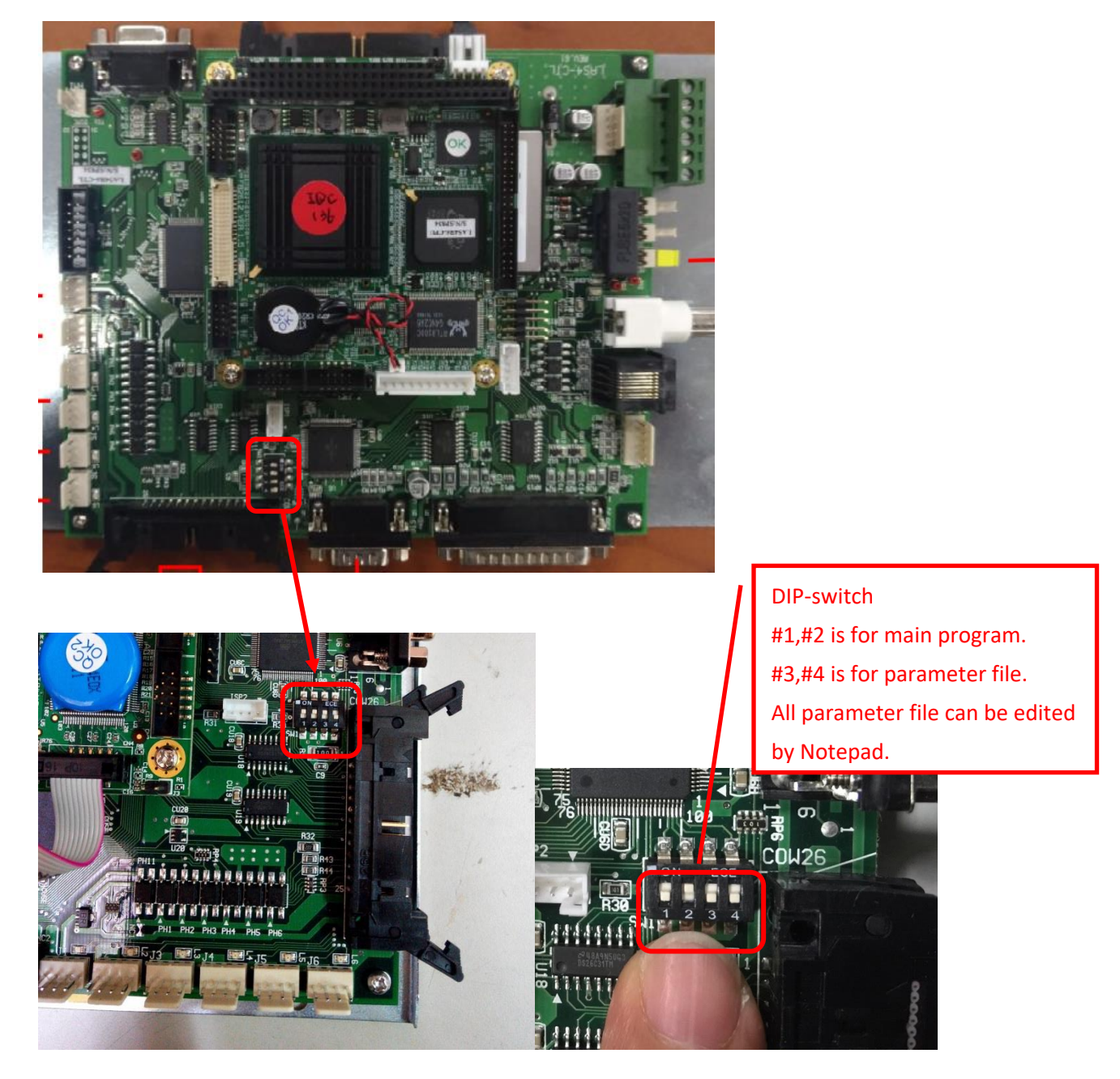

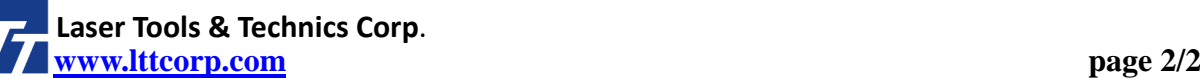

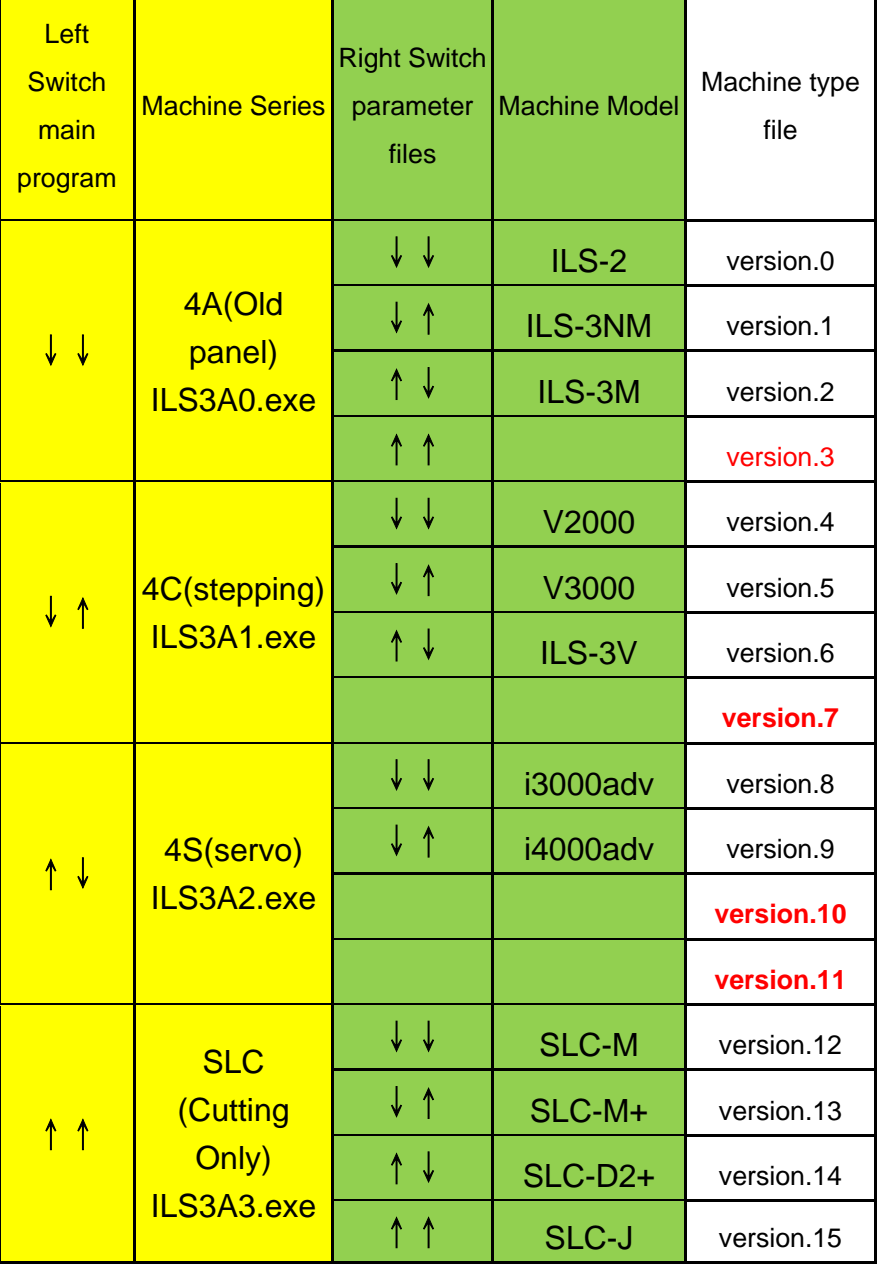

 $\mathbf{r}$